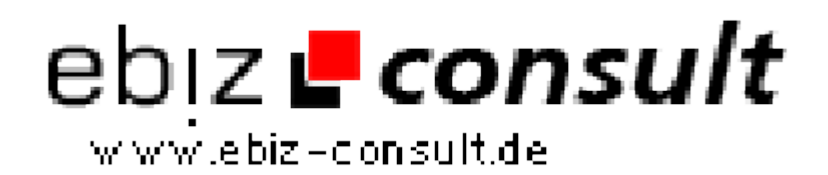

solutions for your daily eBusiness

## **Bildergalerie**

**URL**

**Produktbild**

**Beschreibung**

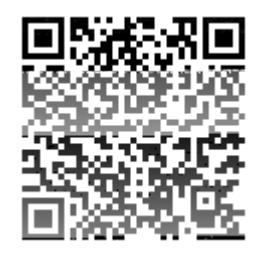

https://www.php-resource.de/script/PHP-Scripte/Bildbearbeitung/Bildergalerie\_14674 mage not found or type unknown

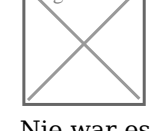

Nie war es so einfach eine Bildergalerie in eine Website einzubauen. Einfach dieses Script in das Verzeichnis in welchem sich die Bilder befinden speichern und aufrufen. Es wird automatisch ein Verzeichnis für Tumbnails erzeugt und selbige generiert. Sind die Tumbnails einmal erzeugt geschieht dies nur noch wenn neue Bilder hinzukommen. Es werden auch nur die Tumbnails angezeigt, für welche auch Originaldateien bestehen. Der erste Aufruf kann etwas länger dauern, da der Server die Bilder neu erstellt. Vorsicht bei riesigen Bildersammlungen, da kann man dem Server auch ganz schön den Zahn ziehen. Die Bilder sind mit Links hinterlegt, welche ein neues Fenster mit der Originaldatei erzeugen. Tumbnailgröße, Rahmenstärke, Bilder je Zeile können einfach per Variablendeklaration geändert werden. Sollte Ihr PHP den Befehl 'imagecreatetruecolor' nicht kennen, einfach durch 'imagecreate' ersetzen. Leider funktioniert das Script nur bei JPG, aber da die meisten Webbilder eh JPG sind sollte das kein PRoblem darstellen. Wer andere Bildformate braucht kann sich das Script gerne anpassen Für langsame Server sollten evtl. die Komentare entfernt werden um die Laufzeiten zu verringern. Das Script wird von www.weinguthoerner.de als Freeware bereitgestellt.

## **Details zur Anzeige**